## Cursos que recibo

Mira todas tus formaciones y accede a las salas virtuales.

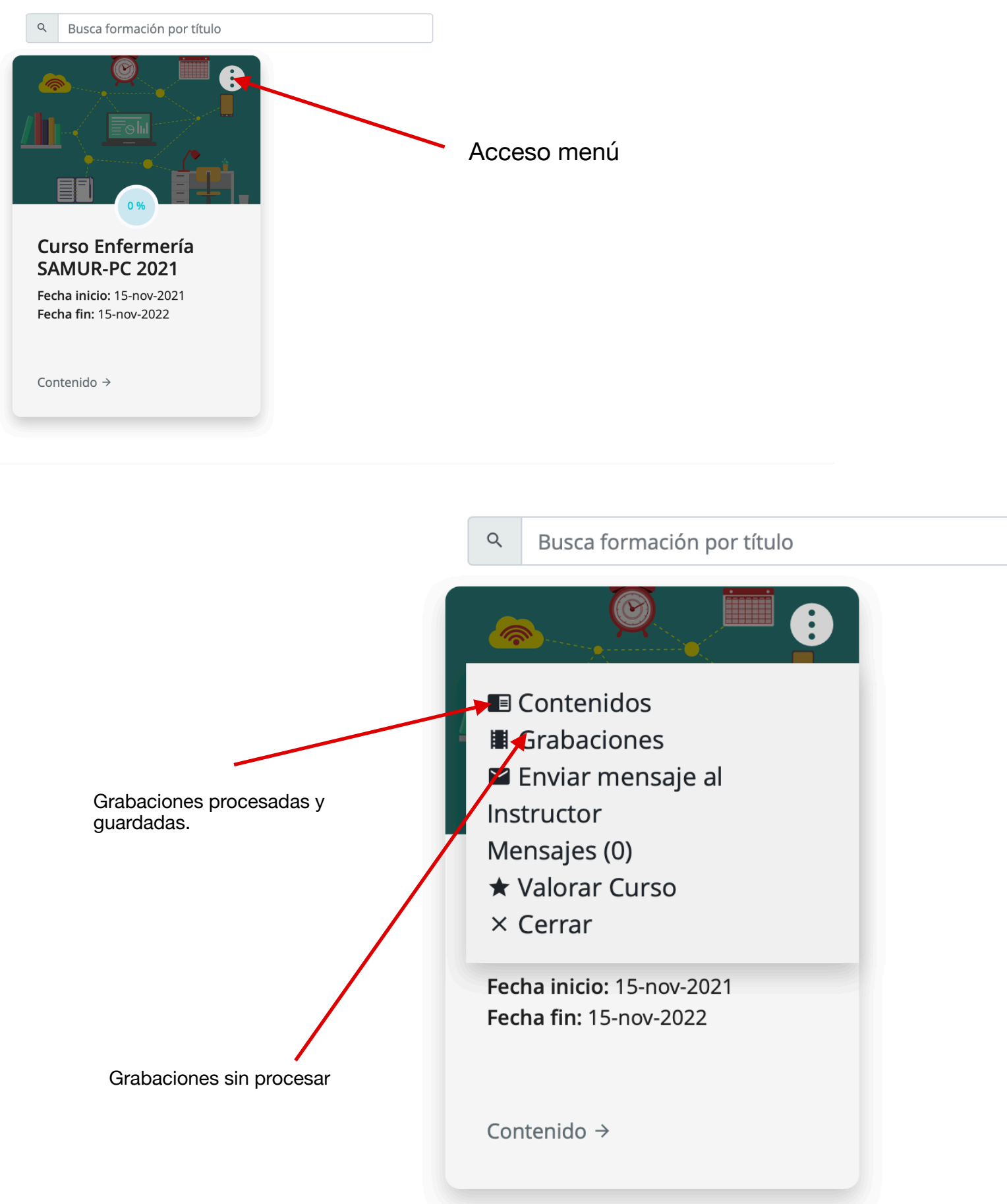